## Numerik der Differentialgleichungen (WS 2013/14)

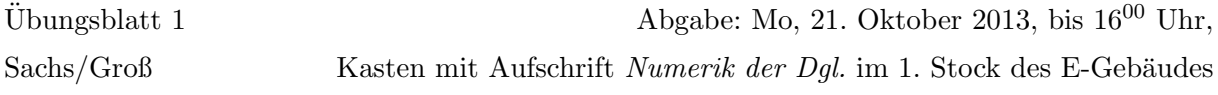

# Die Übungsaufgaben können in Zweiergruppen abgegeben werden.

## Aufgabe 1: (4 Punkte)

Gegeben sei eine Differentialgleichung der Form  $y'(x) = f(x, y(x))$ ,  $y(x_0) = y_0$  mit hinreichend glattem  $f : \mathbb{R} \times \mathbb{R} \to \mathbb{R}$ . Leiten Sie eine Formel für die globale Konvergenzordnung eines Lösungsverfahrens unter der Annahme her, dass Sie die analytische Lösung  $y(\cdot)$  der Differentialgleichung kennen.

Beachten Sie dazu, dass ein Verfahren die Konvergenzordnung  $k > 0$  hat, bedeutet, dass für die Iterierten  $\eta^h_i$ des Verfahrens mit Schrittweite $h$ unter geeigneten Voraussetzungen gilt

$$
\epsilon(h) = \max_{i=0,\dots,n} |\eta_i^h - y(x_i)| = \mathcal{O}(h^k) = ch^k + \mathcal{O}(h^{k+1}).
$$

Wie lassen sich nun die Konvergenzordnung  $k > 0$  und die Konstante  $c > 0$  numerisch berechnen, falls die analytische Lösung  $y(\cdot)$  und approximierte Lösungen  $\eta^h$  mit unterschiedlicher Schrittweite  $h > 0$  bekannt sind?

### Programmieraufgabe 1: (10 Punkte)

Die Population des Fichtenknospen-Wurms (spruce budworm), der in der Lage ist, mit hoher Effizienz die kanadische Balsamfichte zu entnadeln, wird durch folgendes Populationsmodell beschrieben:

$$
P'(t) = aKP(t) - aP2(t), \quad 0 \le t \le T
$$
  

$$
P(0) = P_0.
$$

Hierbei ist  $\alpha$  die Vermehrungsrate des Fichtenknospen-Wurms und  $K$  die Sättigungspopulation, die durch die Dichte der verfügbaren Fichten gegeben ist. Im folgenden sei  $a = 0.1, K = 20$  und  $T=5.$ 

Die obige Anfangswertaufgabe (AWA) wird durch folgende Funtkion exakt gelöst:

$$
P(t) = \frac{KP_0}{P_0 + (K - P_0)e^{-aKt}}
$$

Programmieren Sie mit MATLAB das explizite Euler-Verfahren,

$$
\eta_{i+1} = \eta_i + h f(x_i, \eta_i)
$$

das Heun-Verfahren

$$
\eta_{i+1} = \eta_i + \frac{h}{2} \left( f(x_i, \eta_i) + f(x_i + h, \eta_i + h f(x_i, \eta_i)) \right)
$$

und das folgende explizite Verfahren,

$$
\eta_{i+1} = \eta_i + \frac{h}{4} \left( f(x_i, \eta_i) + 3f(x_i + \frac{2h}{3}, \eta_i + \frac{2h}{3}f(x_i + \frac{h}{3}, \eta_i + \frac{h}{3}f(x_i, \eta_i))) \right), \tag{*}
$$

zur Lösung der obigen Differentialgleichung mit den Schrittweiten  $h = \frac{T}{2^m}$ ,  $m = 1, 2, ..., 13$  und Anfangswert  $P_0 = 2$ . Vergleichen Sie die approximierte Lösung mit deren exakter Lösung. Für jede Schrittweite h berechnen Sie dazu den Fehler

$$
\epsilon(h) := \max_{i=1,\dots,n} |\eta_i - P(x_i)|,
$$

wobei  $x_i = 0 + hi$ ,  $i = 1, ..., n$  und n Anzahl der Diskretisierungspunkte, welche aus der Wahl der Schrittweite resultiert. Geben Sie die Quotienten  $\epsilon(h)$ ,  $\epsilon(h)/h$ ,  $\epsilon(h)/h^2$ ,  $\epsilon(h)/h^3$ ,  $\epsilon(h)/h^4$ tabellarisch aus. Welche Ordnung haben die Verfahren? (Zusammenhang Aufgabe 1) Drucken Sie die Graphen des berechneten Populationsbestandes P auf dem Intervall  $[0,5]$  für die 2 Schrittweiten  $h=\frac{1}{4}$  $\frac{1}{4}$ ,  $\frac{1}{2^1}$  $\frac{1}{2^{10}}$  aus und beschreiben Sie Ihre Beobachtungen.

#### Programmierhinweise

Laden Sie den Matlab-Quellcode versehen mit Namen und Matrikelnummer im StudIP hoch.

#### NachnameMatrikelnummerAufgabennummer.txt oder .m

In der den ersten Zeilen des m-file stehen mit % auskommentiert:

- Name
- Matrikelnummer
- Aufgabennummer
- Datum

Drucken Sie ebenfalls den die Ergebnisse (Tabellen und Graphen) der Programmieraufgabe aus und geben Sie diese zusammen mit dem Übungszettel ab. Kommentieren Sie immer die Ergebnisse!